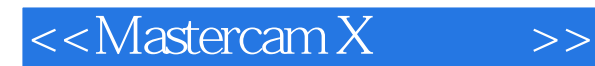

书名:<<Mastercam X精通篇>>

- 13 ISBN 9787122025968
- 10 ISBN 7122025969

出版时间:2008-7

页数:525

PDF

更多资源请访问:http://www.tushu007.com

, tushu007.com

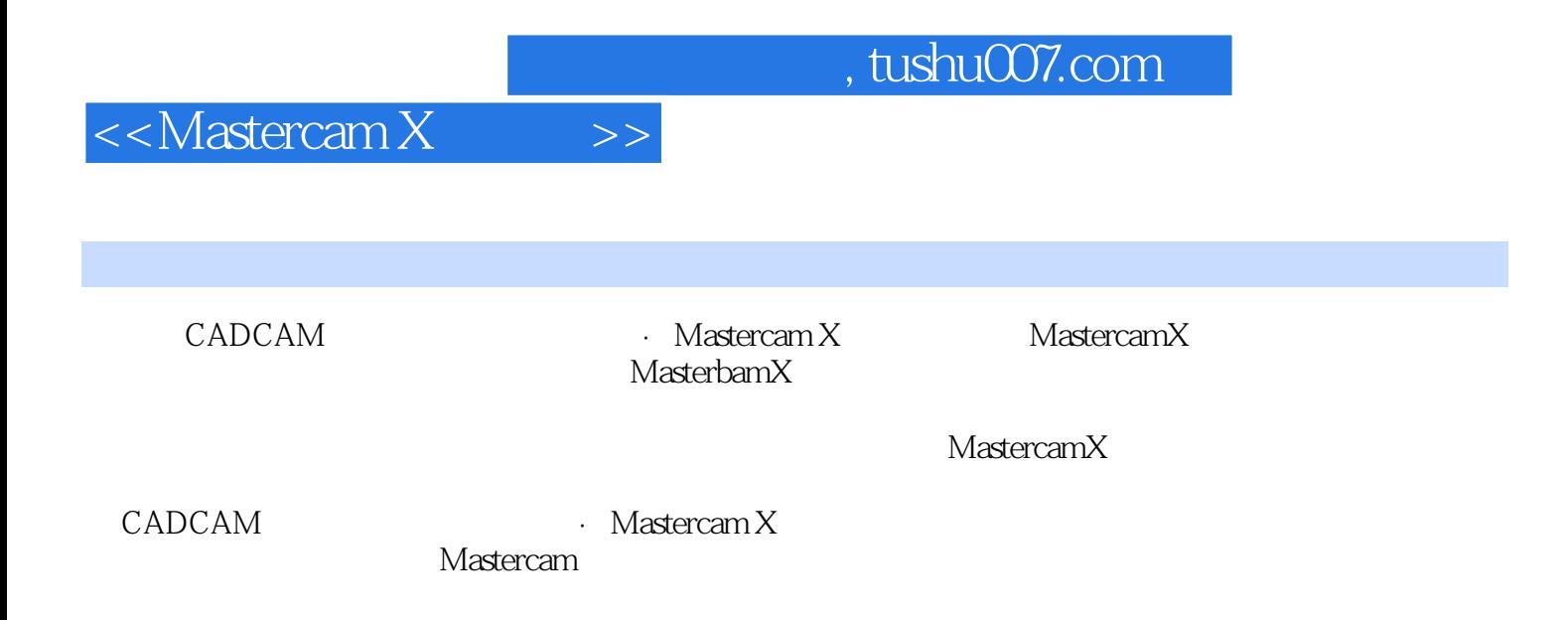

## $\le$  < Mastercam X  $\qquad \Rightarrow$

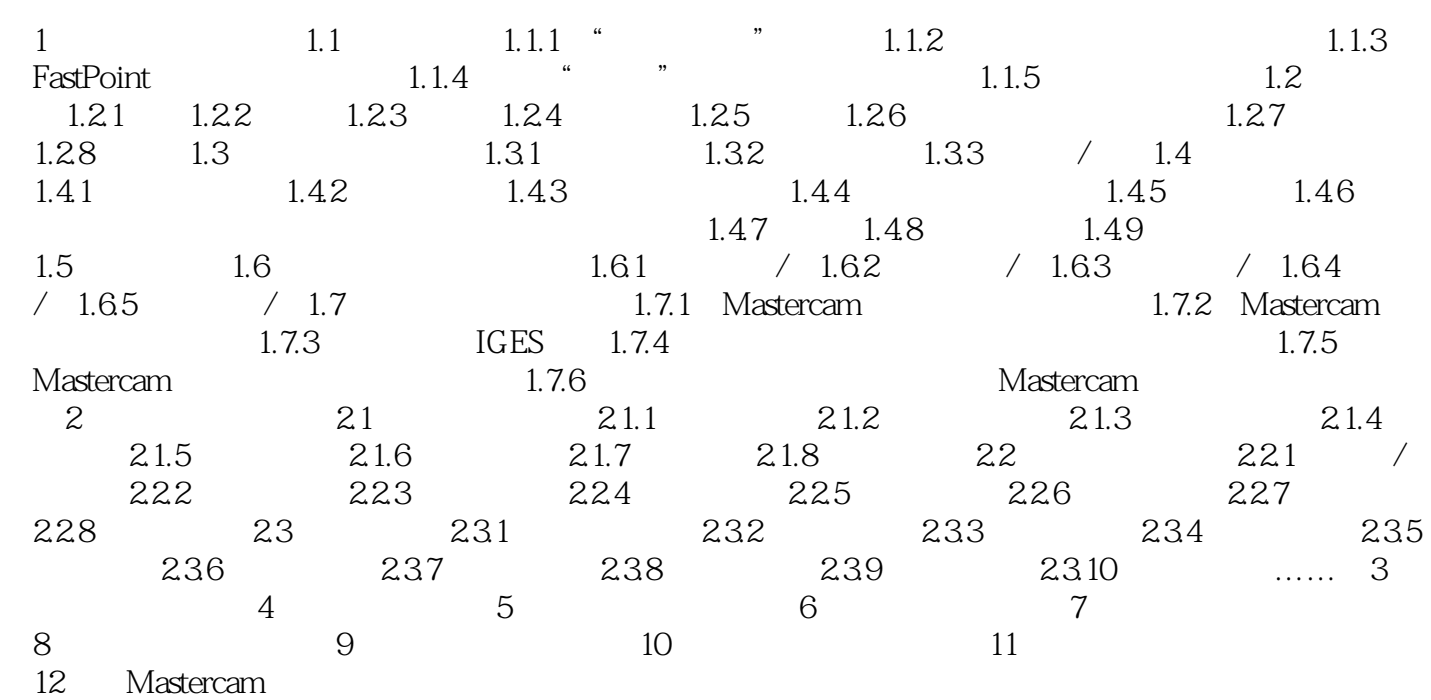

## and tushu007.com

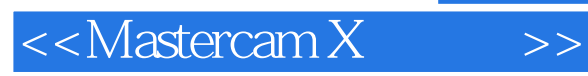

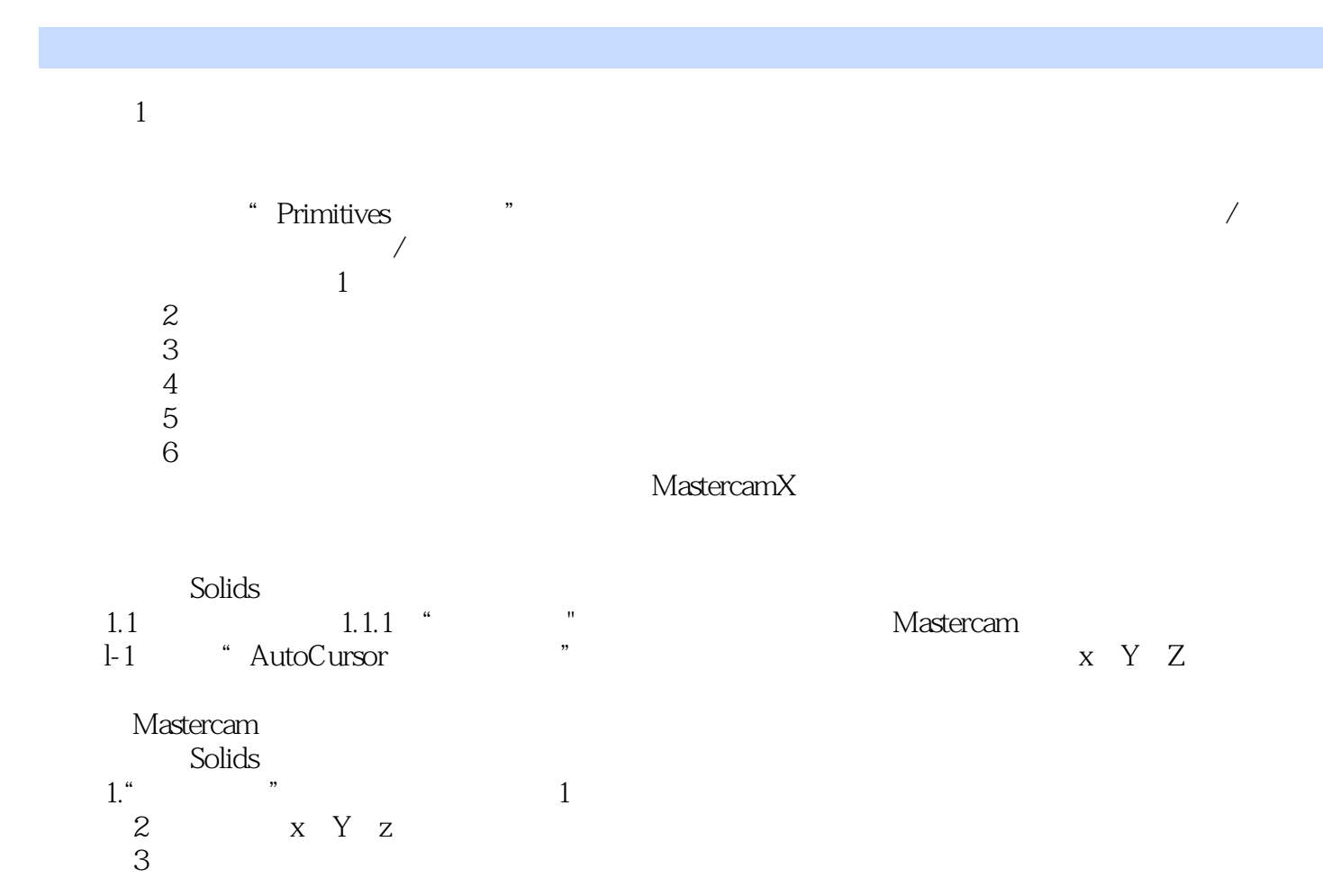

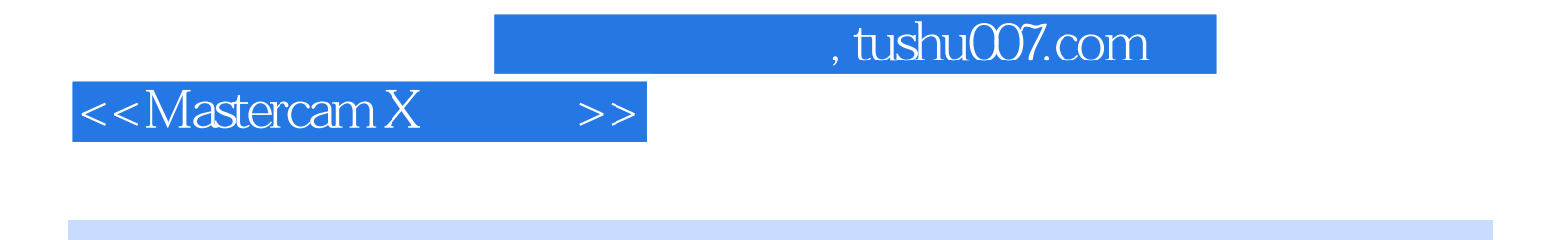

CADCAM Mastercam X  $CAD/CAM$ 

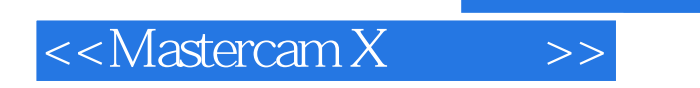

本站所提供下载的PDF图书仅提供预览和简介,请支持正版图书。

更多资源请访问:http://www.tushu007.com

, tushu007.com